**QuickGuide** English **Model: iMouse S20 www.adesso.com**

## **INSTALLATION**

#### **INTRODUCTION**

Experience new levels of productivity with the Adesso iMouse S20 2.4 GHz RF Wireless Mini Ergonomic Mouse. This 2.4 GHz Radio Frequency wireless mouse offers you 30 feet of wireless freedom and eliminates the contraints wired mices often cause. Its optical sensor tracking method lets you work on any surface with better speed and accuracy. In addition, the mouse includes three distinct levels of DPI resolution (1000/ 1500/ 2000) for precise targeting (1000 DPI), quick response (1500 DPI) or fast maneuvers (2000 DPI). Easily switch between these DPI resolutions with the DPI Switch button located on the top of mouse. All these features, along with its ergonomic design, provide great control, response and comfort with minimal handmovement.

• Operating System: Windows<sup>®</sup> 8, 7, Vista, XP & 2000 • Connectivity Interface: USB Port for Mini USB Wireless Receiver

3. Plug the Mini USB Wireless Receiver into your computer's available

1. Remove battery cover from mouse battery compartment and insert (2) AAA batteries into device. Close the battery compartment cover.

## **SPECIFICATIONS**

• Connectivity: 2.4 GHz Radio Frequency Wireless Technology • Adjustable DPI: 3 Levels - (1000/ 1500/ 2000) • Features: DPI Switch, Scroll Wheel, Auto Sleep Mode, Power Switch, Connect Button & (2) Internet Navigation Buttons (Forward & Back)

iMouse S20-QSG\_06132012\_V1.0

#### **TROUBLESHOOTING:**

**Email Support:** If our FAQ's do not help you resolve your issues, please email support@adesso.com

> 1. Ensure the (2) batteries are inserted properly in the battery compartment. 2. Ensure the computer power is ON and that Windows® Operating System

- If the connection fails, review the following steps:
- 
- 
- has loaded completely.
- 
- your computer correctly. 4. Ensure mouse Power Switch is set to "ON".
- 

3. Ensure the Mini USB Wireless Receiver is plugged into the USB port of

4. Your computer's operating system will automatically detect and connect the device (this device is plug and play, no driver is required). Your

2. Turn the power switch to **ON**.

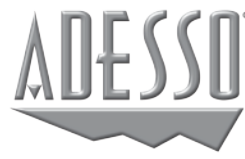

# **iMouse S20** 2.4GHz RF Wireless Mini Ergo Mouse

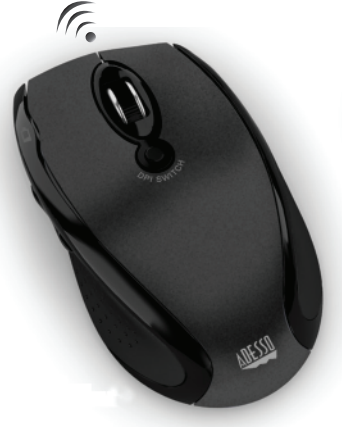

# **LIMITED WARRANTY**

Adesso provides a one year limited warranty for all of its products against defects in material and workmanship.

- Tracking Method: Optical Sensor
- Wireless Range: Up to 30 ft. (10m)
- 
- 
- 
- Indicator: Low Battery
- Hand Orientation: Right • Power: (2) AAA Batteries
- **REQUIREMENTS**
- -
	- USB port.

*1 2 3* 9:00AM to 5:00PM PST Monday - Friday **Telephone Support:** Toll Free: (800) 795-6788

During this period, Adesso will repair or replace any product which proves to be defective. However, Adesso will not warranty any product which has been subject to improper freight handling, shipping abuse, neglect, improper installation or unauthorized repair. The warranty will not cover products installed with components not approved by Adesso and products where the sealed assembly trace has been broken.

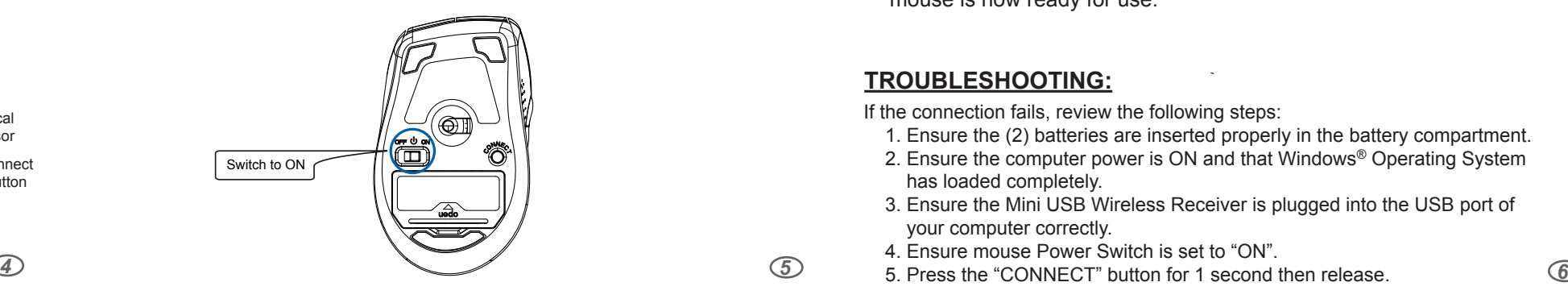

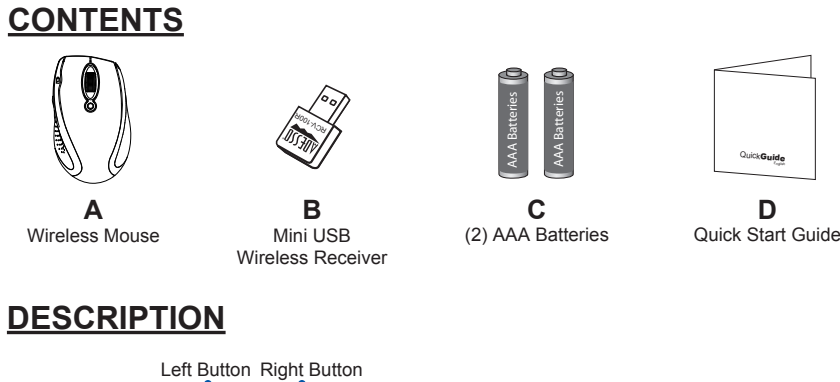

If you discover a defect, Adesso will, at its option, repair or replace the product at no charge to you provided you return it during the warranty period with freight charges pre-paid to Adesso. Before returning any product, you must obtain a Return Merchandise Authorization number (RMA). This RMA # must be clearly marked on the outside of the package you are returning for warranty service. Be certain to also include your name, shipping address (no PO Boxes), telephone number, and a copy of the invoice showing proof of purchase in the package.

#### **SUPPORT**

We have listed most of our FAQ's (Frequently Asked Questions) at: http://www.adesso.com/faqs.asp. Please visit our FAQ Service & Support pages before you contact our E-mail or Telephone Support.

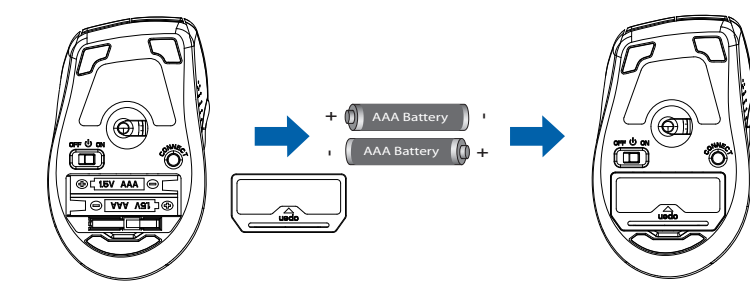

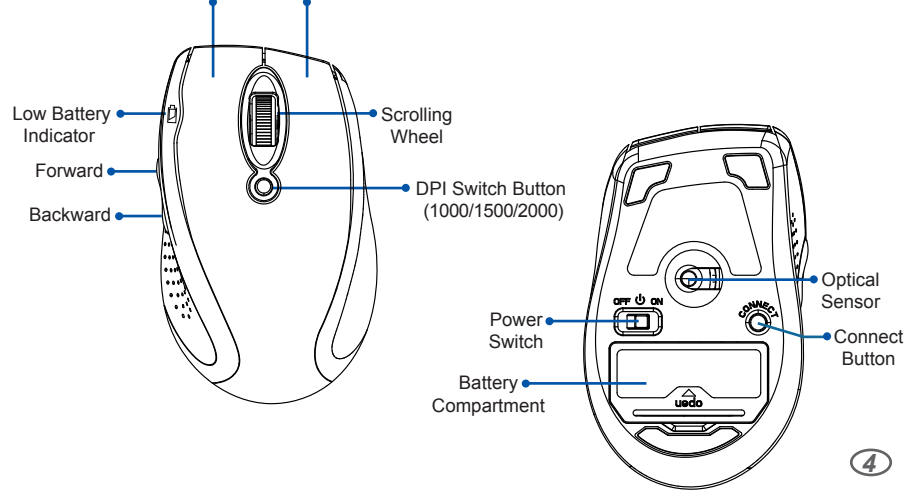

mouse is now ready for use.

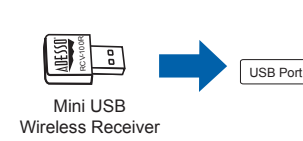